ŀ

í

## **« A RRÊTE TON CINÉMA ! »**

*Guide de navigation et d'utilisation des fonctionnalités d'Universalis Junior à travers le thème du cinéma.*

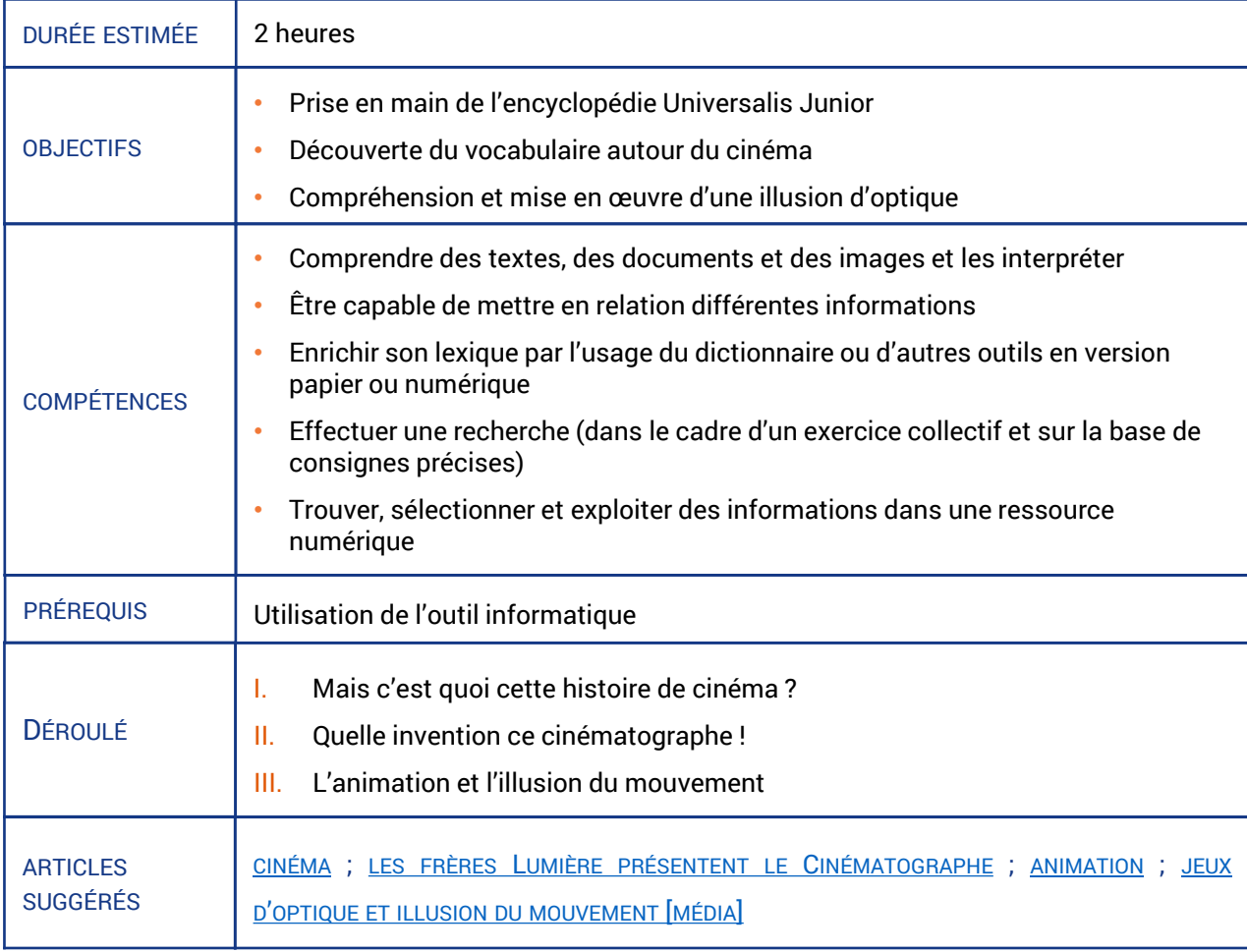

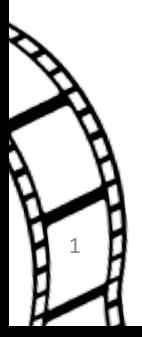

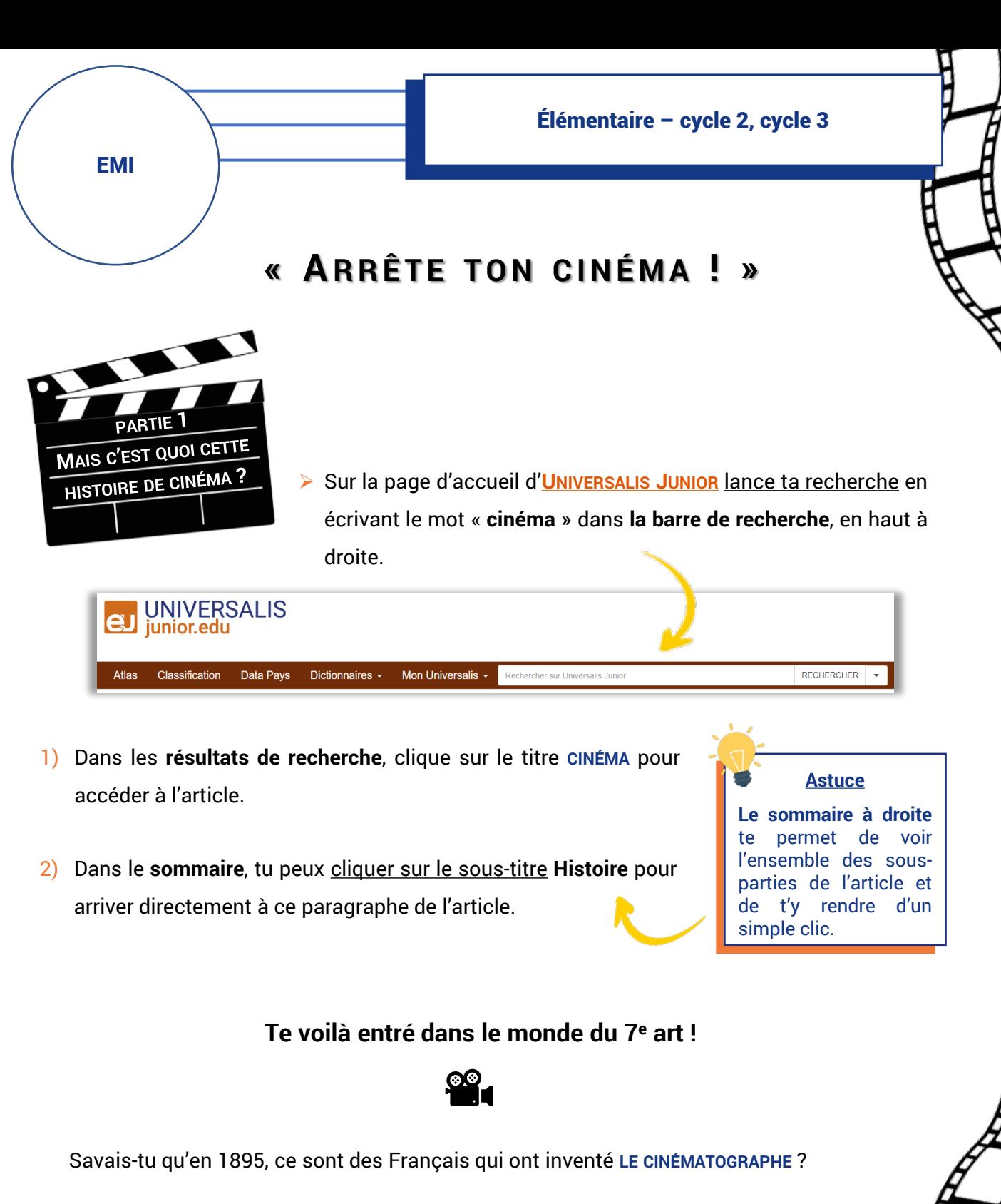

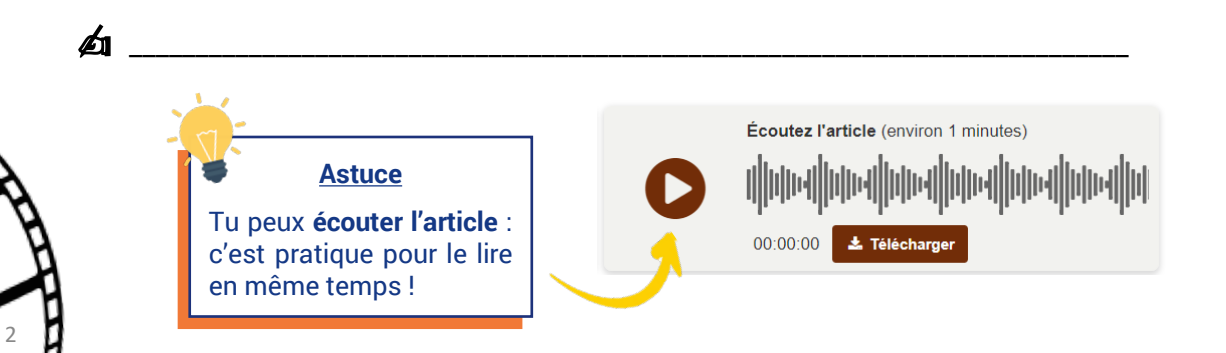

Leur nom a marqué l'histoire du cinéma ! Comment s'appellent-ils ?

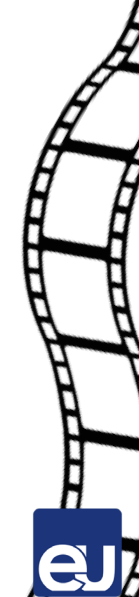

3) Pour en savoir plus sur ces deux frères, explore **la carte mentale** en haut de l'article : elle te montrera toutes les idées autour du thème du cinéma.

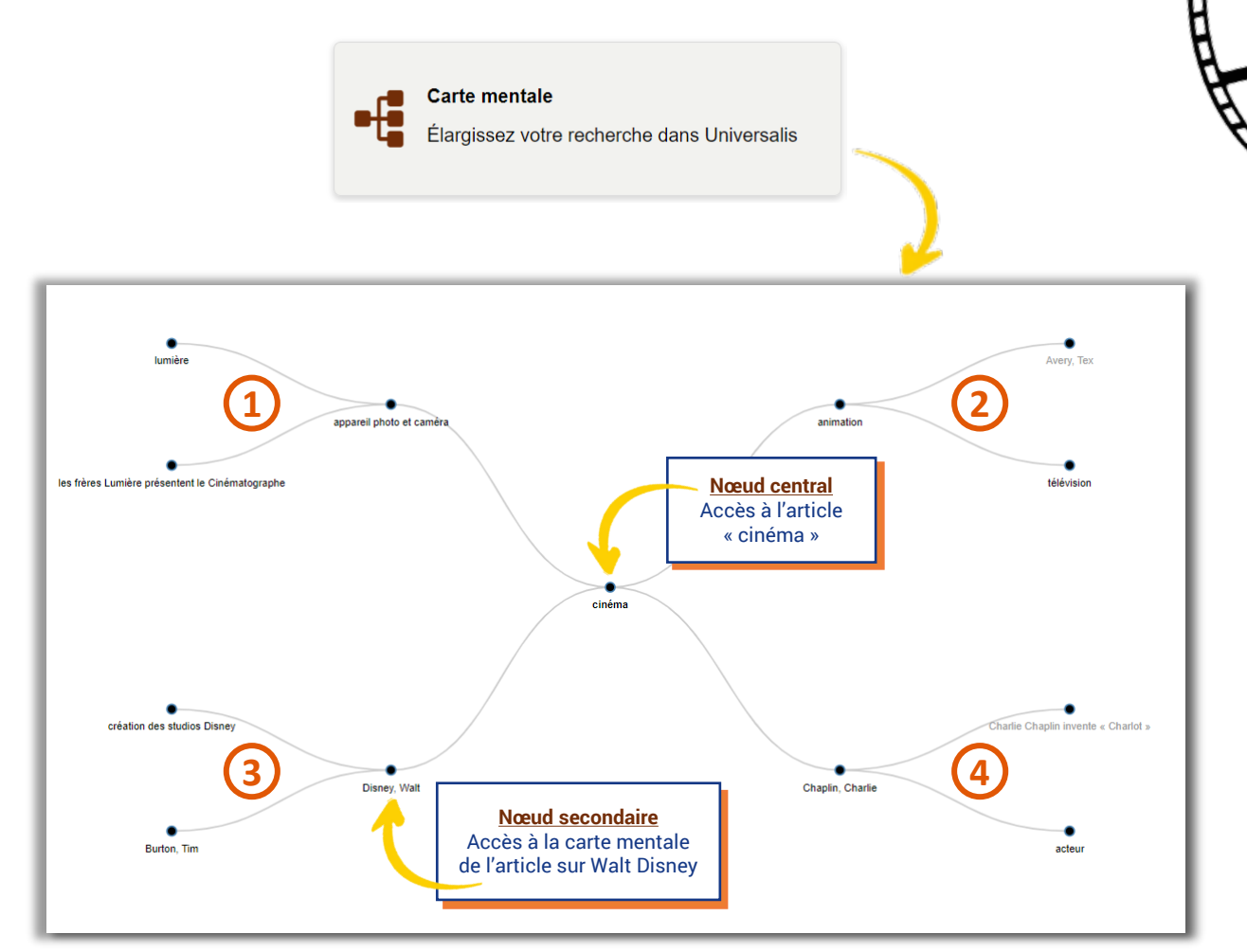

Dans la carte mentale, l'article du nœud central est relié à d'autres articles de l'encyclopédie, **les nœuds secondaires**. Ces articles portent de près ou de loin sur le même thème. Pratique pour approfondir tes connaissances !

Les articles du même thème sont regroupés ensemble sur une « branche ». Ici, tu as quatre branches différentes qui sont reliées au cinéma.

**En suivant l'exemple, écris le thème de chaque branche à côté de son numéro :** 

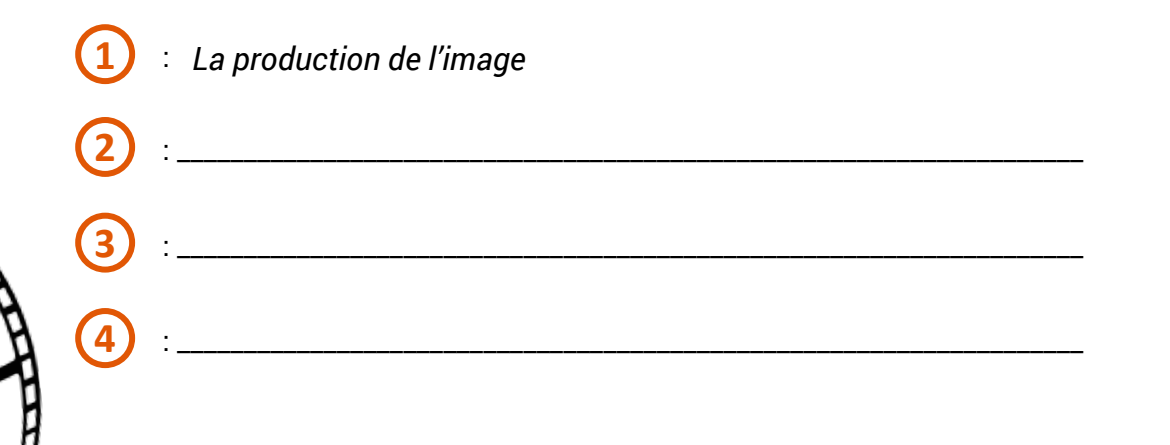

3

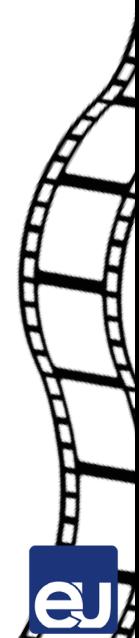

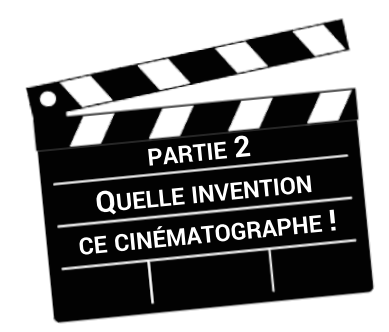

1) Sais-tu qu'en faisant **un double-clic** sur n'importe quel nom commun, tu peux lire sa définition ?

Cinématographe

su ue la tome : cinémategraphe - Nom masculin singul<br>© appareil d'enregistrement de films<br>© (vieilli, abrégé en cinéma) art de réaliser des

 $-C$ lim

Essaye avec le mot **CINÉMATOGRAPHE**.

- $\triangleright$  Combien a-t-il de sens ?  $\triangleleft$ ✍ \_\_\_\_\_\_\_\_\_\_\_\_\_\_\_\_\_\_\_\_\_
- ▶ Quel sens est aujourd'hui le plus utilisé ?
	- ✍ \_\_\_\_\_\_\_\_\_\_\_\_\_\_\_\_\_\_\_\_\_\_\_\_\_\_\_\_\_\_\_\_\_\_\_\_\_\_\_\_\_\_\_\_\_\_\_\_\_\_\_\_\_\_\_\_\_\_\_\_\_\_\_\_\_\_\_\_\_\_\_

Pour continuer à explorer les définitions des mots, complète ces mots croisés avec des mots que tu trouveras dans l'article « **LES FRÈRES LUMIÈRE [PRÉSENTENT](https://junior.universalis-edu.com/encyclopedie/les-freres-lumiere-presentent-le-cinematographe/) LE [CINÉMATOGRAPHE](https://junior.universalis-edu.com/encyclopedie/les-freres-lumiere-presentent-le-cinematographe/)** ». 1

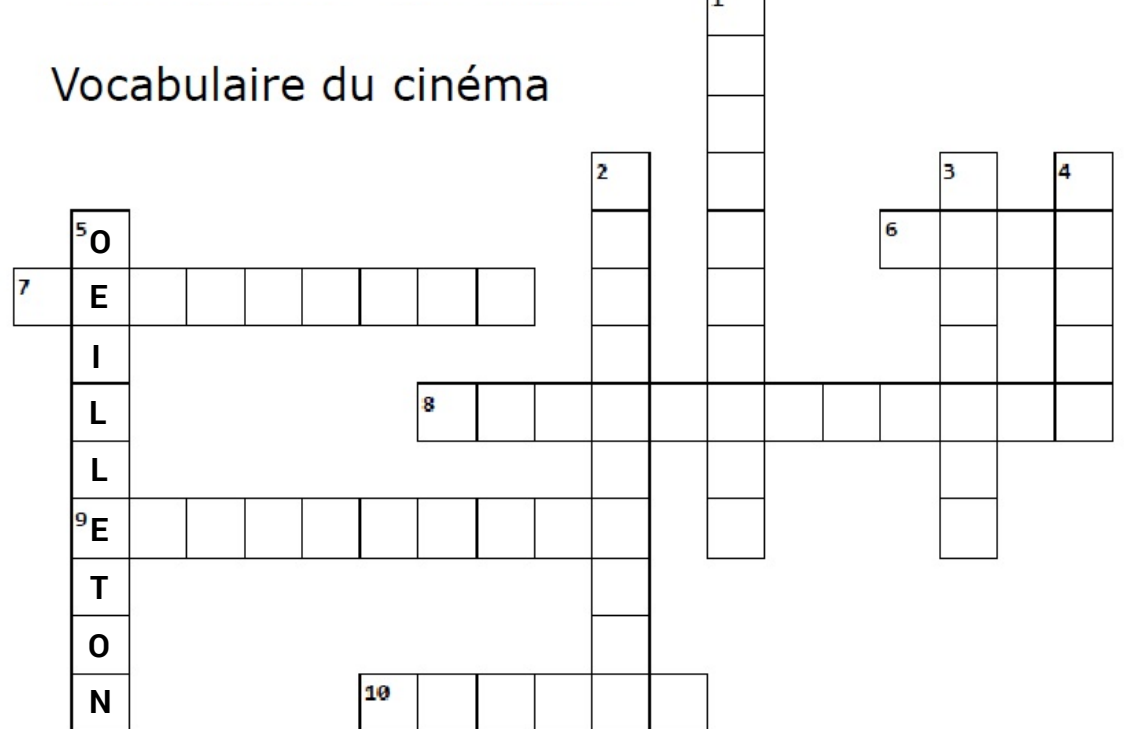

- 1. appareil permettant de projeter un film, des diapositives sur un écran
- 2. personne dont le métier est de trouver les moyens techniques et financiers pour la réalisation d'un film
- 3. œuvre de l'imaginaire

4

- 4. reflet d'un objet, d'un corps sur une surface polie
- 5. pièce placée à l'extrémité d'un instrument d'optique pour déterminer la position de l'œil
- 6. œuvre cinématographique
- 7. feuille de matière plastique recouverte d'une couche sensible, pour faire des photographies
- 8. film à visée pédagogique ou commerciale
- 9. propriétaire ou directeur d'une salle de cinéma
- 10. appareil permettant de filmer, d'effectuer des prises de vues

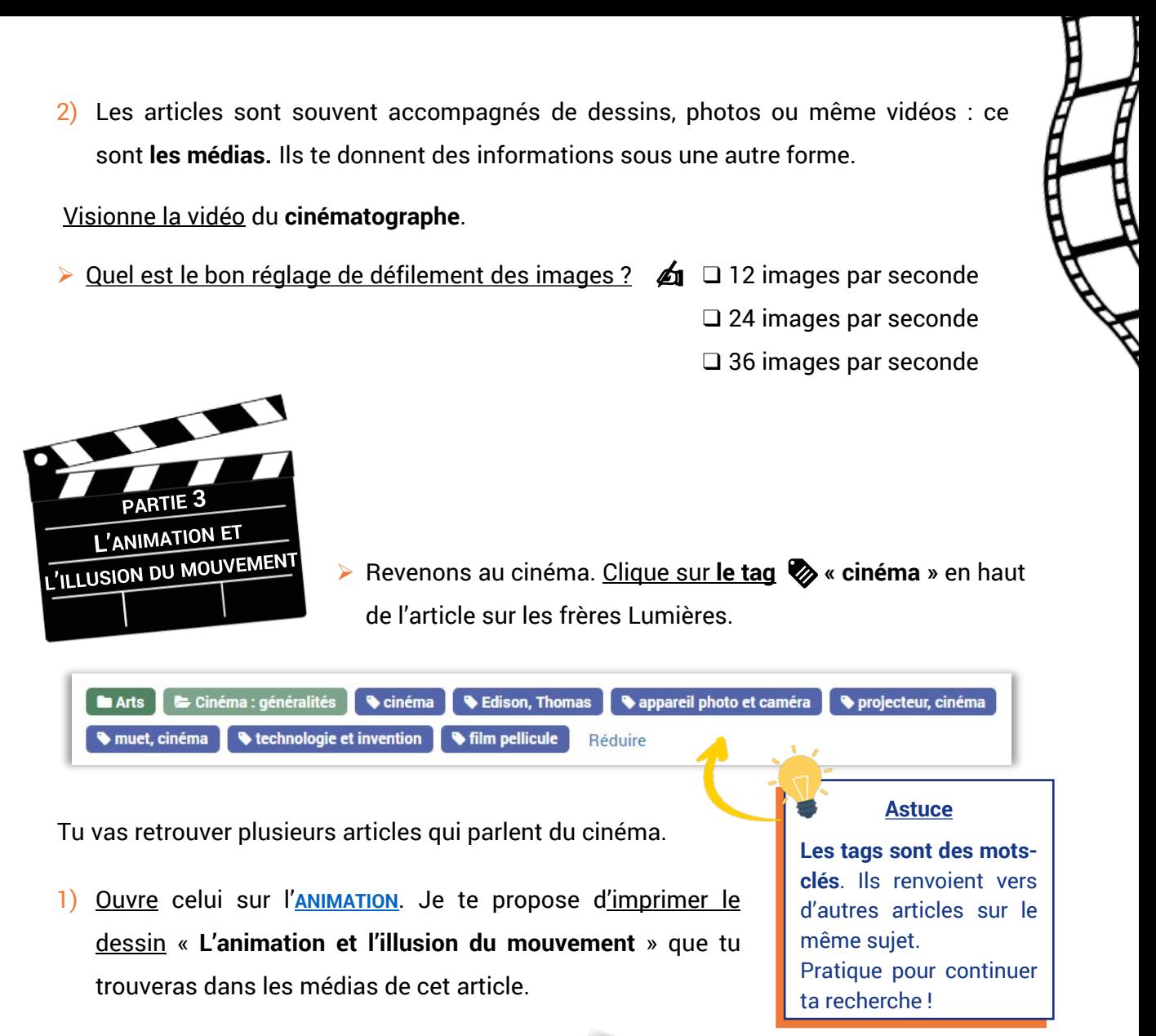

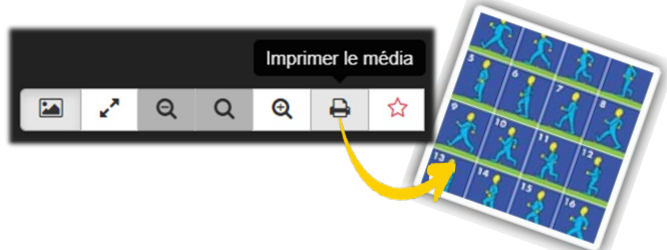

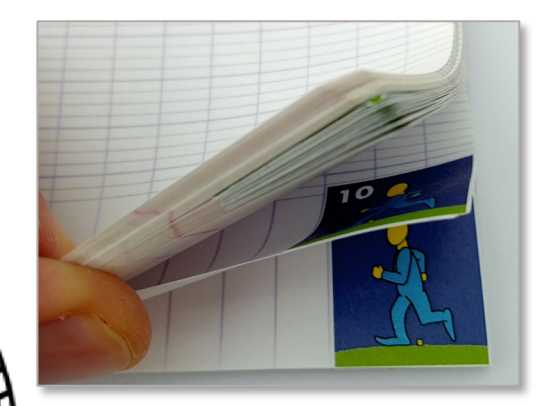

5

- Découpe les images et colle-les dans l'ordre inverse (de 16 à 1) dans le coin en bas à droite des pages d'un cahier.
- $\triangleright$  Puis, fais-les défiler avec ton pouce pour voir bouger le bonhomme : chaque dessin est un peu différent du précédent pour décomposer le mouvement.

2) Pour aller plus loin, tu peux découvrir ce mot incroyable : le **PHÉNAKISTISCOPE** ! Attention en le recopiant dans la barre de recherche : s'il y a une erreur, tu ne trouveras aucun résultat.

Comment s'intitule la vidéo qui parle du phénakistiscope ?

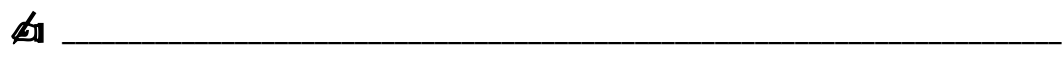

6

Parmi les jeux d'optique présentés, lequel est un phénakistiscope ? Coche la bonne illustration.

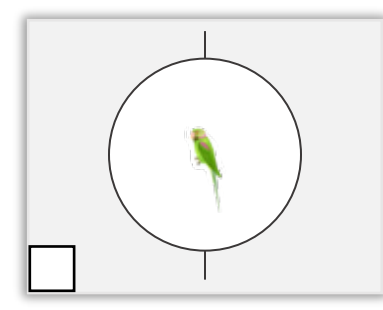

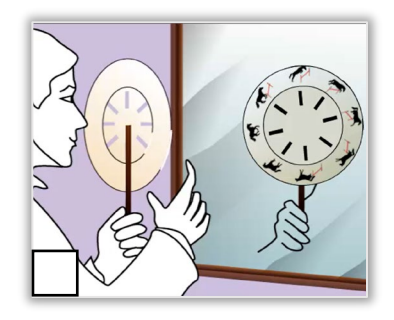

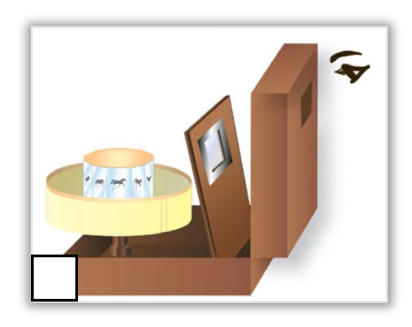

## **À toi de jouer !**

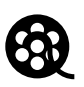

Je te propose de réaliser ton propre phénakistiscope.

Pour cela tu auras besoin d'un peu de matériel :

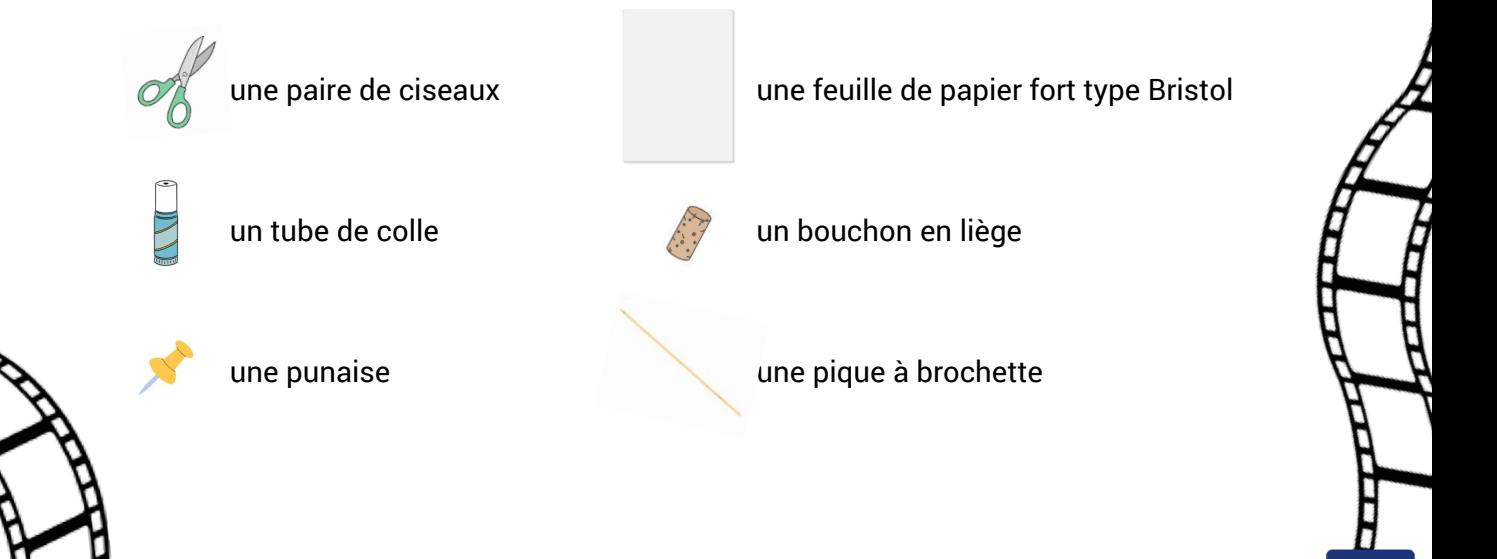

- Imprime et colle le cadran de la page suivante sur du papier fort type bristol, puis découpe-le.
- Colle les images entre les pointillés, dans l'ordre (dans le sens des aiguilles d'une montre).
- **Découpe les parties noires entre les images.**
- Pique un bouchon sur une punaise dans le centre du cadran et plante une longue brochette dans le bouchon pour tenir ton phénakistiscope.
- **Fais tourner le phénakistiscope, le côté des** images face à un miroir, et observe les mouvements au travers des fentes.
- ▶ Varie la vitesse pour bien voir le défilement.

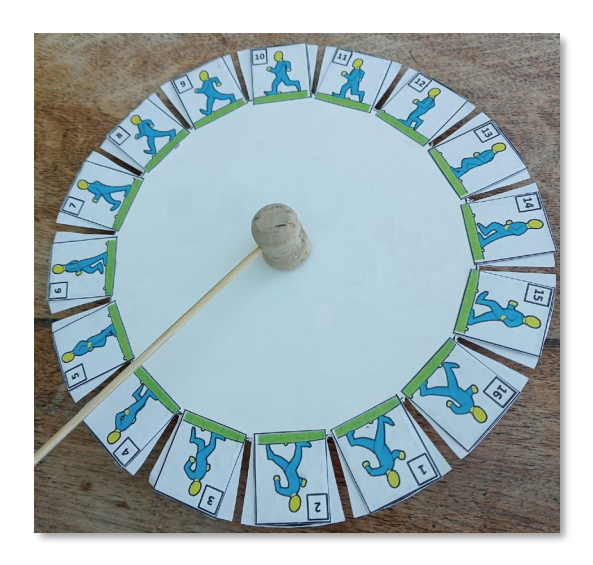

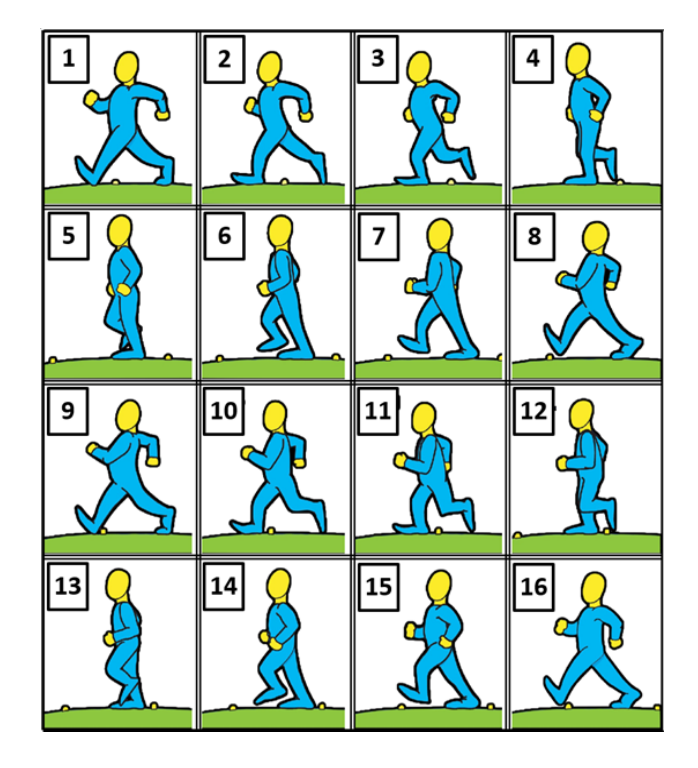

## **Images détourées pour le phénakistiscope**

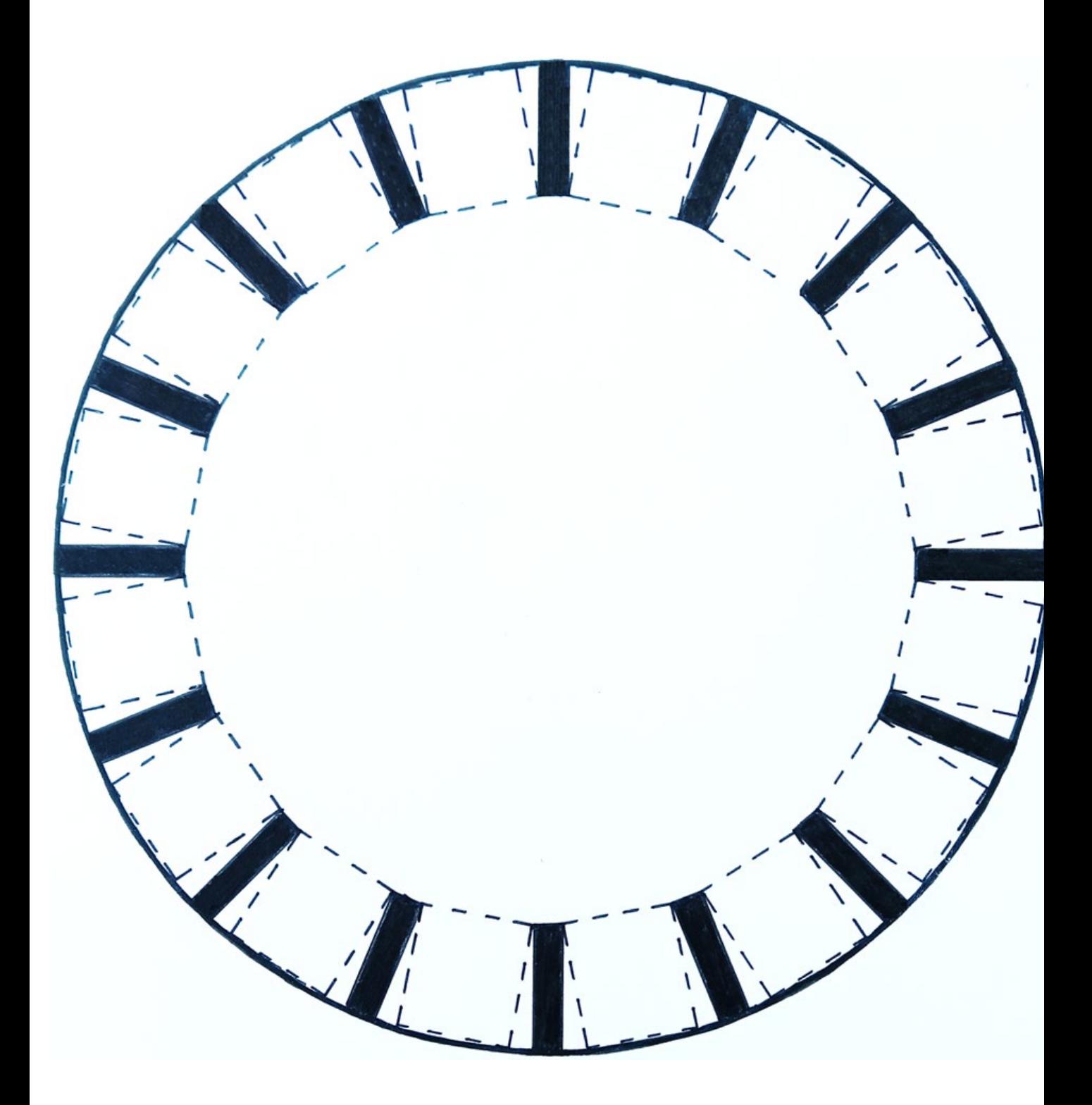

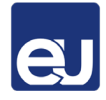